## Programming Languages and Compilers (CS 421)

Dennis Griffith 0207 SC, UIUC

http://www.cs.illinois.edu/class/cs421/

Based in part on slides by Mattox Beckman, as updated by Vikram Adve, Gul Agha, and Elsa Gunter

#### Grammars

- **Exammars are formal descriptions of which** strings over a given character set are in a particular language
- **Language designers write grammar**
- **Language implementers use grammar to** know what programs to accept
- **E.** Language users use grammar to know how to write legitimate programs

#### Types of Formal Language Descriptions

- **E.** Regular expressions, regular grammars
- **Example State automata**
- **E.** Context-free grammars, BNF grammars, syntax diagrams
- **I.** Whole family more of grammars and automata – covered in automata theory

# Sample Grammar

- **Language: Parenthesized sums of 0's and**  $1's$
- $\blacksquare$  <Sum> ::= 0
- $\blacksquare$  <Sum >::= 1
- $\blacksquare$  <Sum> ::= <Sum> + <Sum>
- $\blacksquare$  <Sum> ::= (<Sum>)

## BNF Grammars

■ Start with a set of characters, **a,b,c,...** 

**.** We call these *terminals* 

■ Add a set of different characters, **X, Y, Z,** 

**…**

**.** We call these *nonterminals* 

**. One special nonterminal S called start** symbol

### BNF Grammars

**BNF** rules (aka *productions*) have form

**X ::=** y

 where **X** is any nonterminal and y is a string of terminals and nonterminals

**BNF grammar** is a set of BNF rules such that every nonterminal appears on the left of some rule

# Sample Grammar

- **Terminals: 0 1 + ()**
- **Nonterminals: <Sum>**
- $\blacksquare$  Start symbol =  $\lt$ Sum $>$

$$
\blacksquare < \mathsf{Sum} > :: = 0
$$

- $\blacksquare$  <Sum >::= 1
- $\blacksquare$  <Sum> ::= <Sum> + <Sum>

$$
\blacksquare < \text{Sum} > ::= (< \text{Sum} > )
$$

\n- Can be abbreviated as 
$$
<
$$
Sum > :: = 0 | 1 < Sum > | < Sum > |
\n

## BNF Deriviations

## **Given rules**

$$
X ::= yZw \text{ and } Z ::= v
$$

# we may replace **Z** by v to say

$$
X => yZW => yVW
$$

- **Example 20 Sequence of such replacements called** derivation
- **. Derivation called** *right-most* if always replace the right-most non-terminal

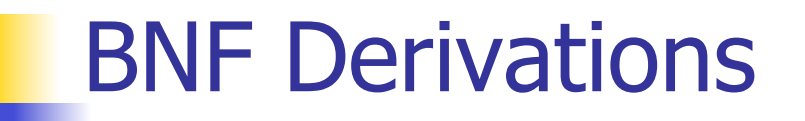

**Start with the start symbol:** 

#### $<$ Sum $>$  = $>$

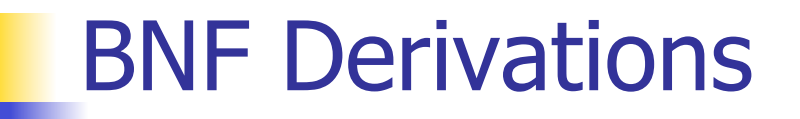

#### **Pick a non-terminal**

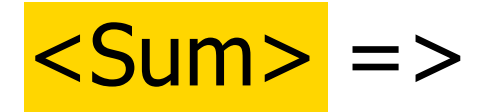

### BNF Derivations

**Pick a rule and substitute:**  $\blacksquare$  <Sum> ::= <Sum> + <Sum>  $Sum >$   $Sum >$   $Sum >$   $Sum >$ 

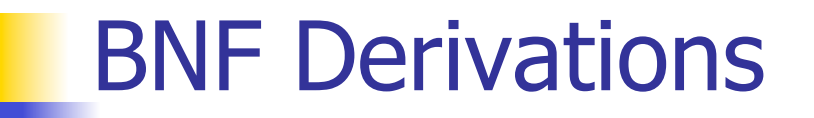

#### **Pick a non-terminal:**

#### $<$ Sum $>$  = $>$   $<$ Sum $>$  +  $<$ Sum  $>$

### BNF Derivations

**Pick a rule and substitute:**  $\blacksquare$  <Sum> ::= ( <Sum> )  $<$ Sum> =>  $<$ Sum> +  $<$ Sum > =>  $(*S*um> ) + *S*um>$ 

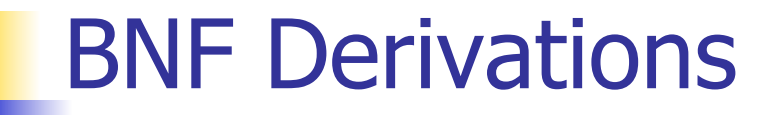

**Pick a non-terminal:** 

# $<$ Sum $>$  = $>$   $<$ Sum $>$  +  $<$ Sum $>$ => ( <Sum> ) + <Sum>

### BNF Derivations

**Pick a rule and substitute:**  $\blacksquare$  <Sum> ::= <Sum> + <Sum>  $<$ Sum $>$  = $>$   $<$ Sum $>$  +  $<$ Sum $>$ => (  $\leq$ Sum> ) + <Sum> => ( <Sum> + <Sum> ) + <Sum>

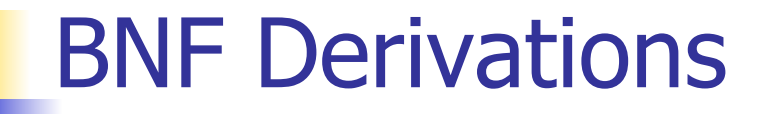

**Pick a non-terminal:** 

## $<$ Sum $>$  = $>$   $<$ Sum $>$  +  $<$ Sum $>$  $\Rightarrow$  (  $\leq$ Sum $>$  ) +  $\leq$ Sum $>$  $=$  > (  $<$ Sum> +  $<$ Sum> ) +  $<$ Sum>

#### BNF Derivations

**Pick a rule and substitute:**  $\blacksquare$  <Sum >::= 1  $<$ Sum $>$  = $>$   $<$ Sum $>$  +  $<$ Sum $>$  $\Rightarrow$  (  $\leq$ Sum $>$  ) +  $\leq$ Sum $>$  => ( <Sum> + <Sum> ) + <Sum>  $=$  > (  $<$ Sum >  $+1$  ) +  $<$ Sum >

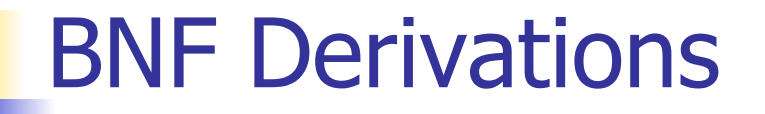

**Pick a non-terminal:** 

$$
\langle \text{Sum} \rangle = \rangle \langle \text{Sum} \rangle + \langle \text{Sum} \rangle
$$
\n
$$
= \rangle \langle \langle \text{Sum} \rangle + \langle \text{Sum} \rangle
$$
\n
$$
= \rangle \langle \langle \text{Sum} \rangle + \langle \text{Sum} \rangle + \langle \text{Sum} \rangle
$$
\n
$$
= \rangle \langle \langle \text{Sum} \rangle + 1 \rangle + \langle \text{Sum} \rangle
$$

#### BNF Derivations

**Pick a rule and substitute:**  $\blacksquare$  <Sum >::= 0  $<$ Sum $>$  = $>$   $<$ Sum $>$  +  $<$ Sum $>$  $\Rightarrow$  (  $\leq$ Sum $>$  ) +  $\leq$ Sum $>$  $=$  > (  $<$ Sum > +  $<$ Sum > ) +  $<$ Sum >  $=$  > ( <Sum> + 1 ) +  $\le$ Sum>  $\Rightarrow$  (  $\le$ Sum> + 1 ) + <mark>0</mark>

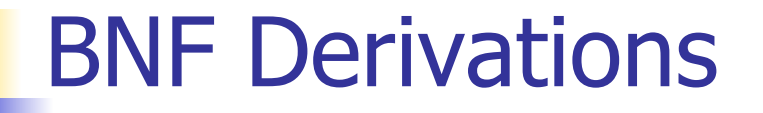

**Pick a non-terminal:** 

$$
\langle \text{Sum} \rangle = \langle \text{Sum} \rangle + \langle \text{Sum} \rangle
$$
\n
$$
= \langle \text{Sum} \rangle + \langle \text{Sum} \rangle
$$
\n
$$
= \langle \text{Sum} \rangle + \langle \text{Sum} \rangle + \langle \text{Sum} \rangle
$$
\n
$$
= \langle \text{Sum} \rangle + 1 + \langle \text{Sum} \rangle
$$
\n
$$
= \langle \text{Sum} \rangle + 1 + \langle \text{Sum} \rangle
$$
\n
$$
= \langle \text{Sum} \rangle + 1 + 0
$$

#### BNF Derivations

**Pick a rule and substitute** 

$$
\blacksquare < \mathsf{Sum} > :: = 0
$$

 $<$ Sum $>$  = $>$   $<$ Sum $>$  +  $<$ Sum $>$ 

$$
= > (  +  )
$$
  
\n
$$
= > (  +  ) +  )
$$
  
\n
$$
= > (  + 1 ) +  >
$$
  
\n
$$
= > (  + 1 ) 0
$$
  
\n
$$
= > ( 0 + 1 ) + 0
$$

#### BNF Derivations

#### $(0 + 1) + 0$  is generated by grammar

# $<$ Sum $>$  = $>$   $<$ Sum $>$  +  $<$ Sum $>$  $\Rightarrow$  (  $\leq$ Sum $>$  ) +  $\leq$ Sum $>$  $\Rightarrow$  (  $\leq$ Sum $>$  +  $\leq$ Sum $>$  ) +  $\leq$ Sum $>$  $=$  > (  $<$ Sum > + 1 ) +  $<$ Sum >  $\Rightarrow$  (  $\le$ Sum $>$  + 1 ) + 0  $\Rightarrow$  ( 0 + 1 ) + 0

#### $|$  <Sum> ::= 0 | 1 | <Sum> + <Sum> | (<Sum>)

#### $<$ Sum $>$  = $>$

### BNF Semantics

**The meaning of a BNF grammar is the** set of all strings consisting only of terminals that can be derived from the Start symbol

## Extended BNF Grammars

- **Alternatives: allow rules of from X::** =  $y/z$ 
	- **Abbreviates X::= y, X::= z**
- **Options:**  $X:=y[y]z$ 
	- **Abbreviates X::=** $yvz$ , X::= $yz$
- **Repetition:**  $X$ ::= $y\{v\}^*Z$ 
	- **.** Can be eliminated by adding new nonterminal V and rules  $X$ ::= $yz$ ,  $X$ ::= $yVz$ ,  $V:=v, V:=v$

## Regular Grammars

- **E.** Subclass of BNF
- **.** Only rules of form <nonterminal>::=<terminal><nonterminal> or <nonterminal>::=<terminal> or  $\leq$ nonterminal>::= ε
- **.** Defines same class of languages as regular expressions
- Can be used for writing lexers (programs that convert strings of characters into strings of tokens)

- **Regular grammar:** 
	- <Balanced> ::= ε
	- <Balanced> ::= 0<OneAndMore>
	- <Balanced> ::= 1<ZeroAndMore>
	- <OneAndMore> ::= 1<Balanced>
	- <ZeroAndMore> ::= 0<Balanced>
- **Example 13 Generates even length strings where every** initial substring of even length has same number of 0's as 1's

## Parse Trees

- **E** Graphical representation of derivation
- **Each node labeled with either non-terminal** or terminal
- $\blacksquare$  If node is labeled with a terminal, then it is a leaf (no sub-trees)
- **If node is labeled with a non-terminal, then** it has one branch for each character in the right-hand side of rule used to substitute for it

**E.** Consider grammar:

- <exp> ::= <factor> | <factor> + <factor>  $<$ factor $> ::= <$   $<$ bin $>$ |  $**bin**  $*$  **exp**$  **::= 0 | 1**
- **Problem: Build parse tree for**  $1 * 1 + 0$  **as** an <exp>

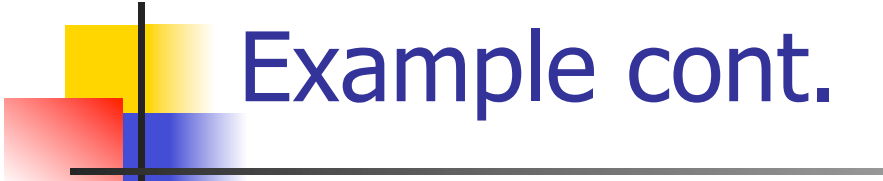

#### $\blacksquare$  1 \* 1 + 0: <exp>

#### <exp> is the start symbol for this parse tree

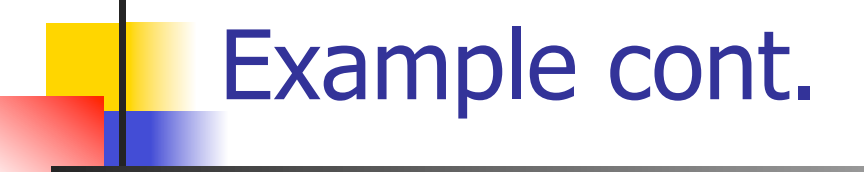

# $\blacksquare$  1 \* 1 + 0: <exp> <factor>

#### Use rule: <exp> ::= <factor>

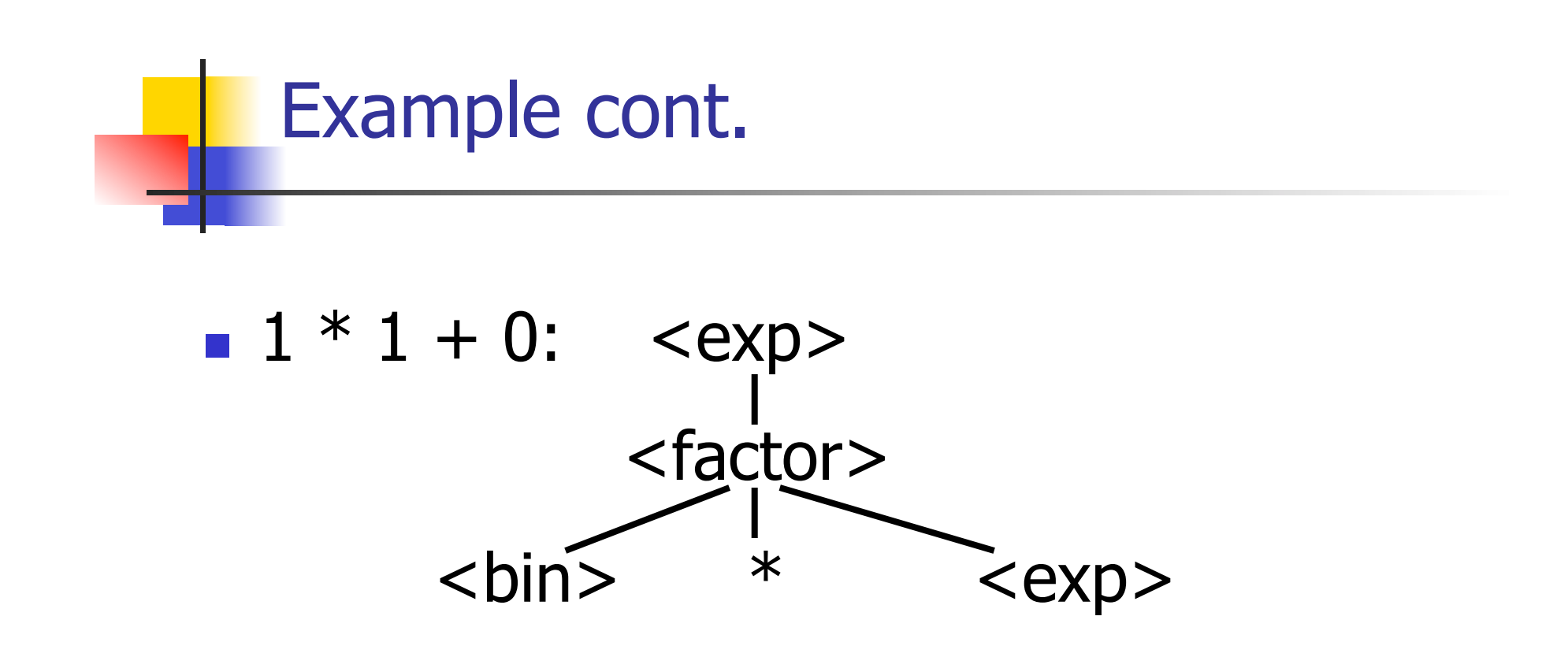

#### Use rule: <factor> ::= <br/> <br/> <br/> <br/> <br/> <br/> <br/> <<br/>exp>

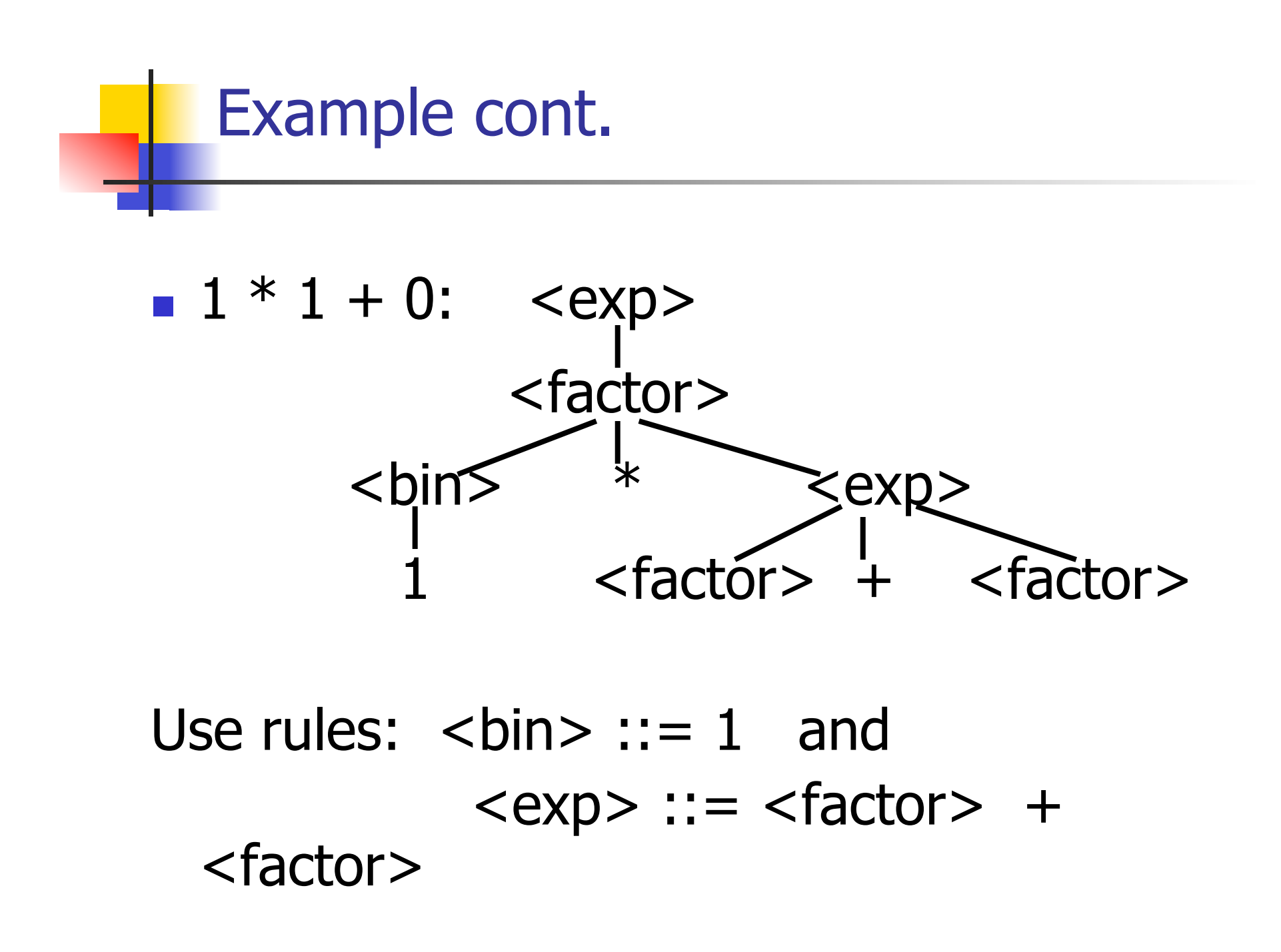

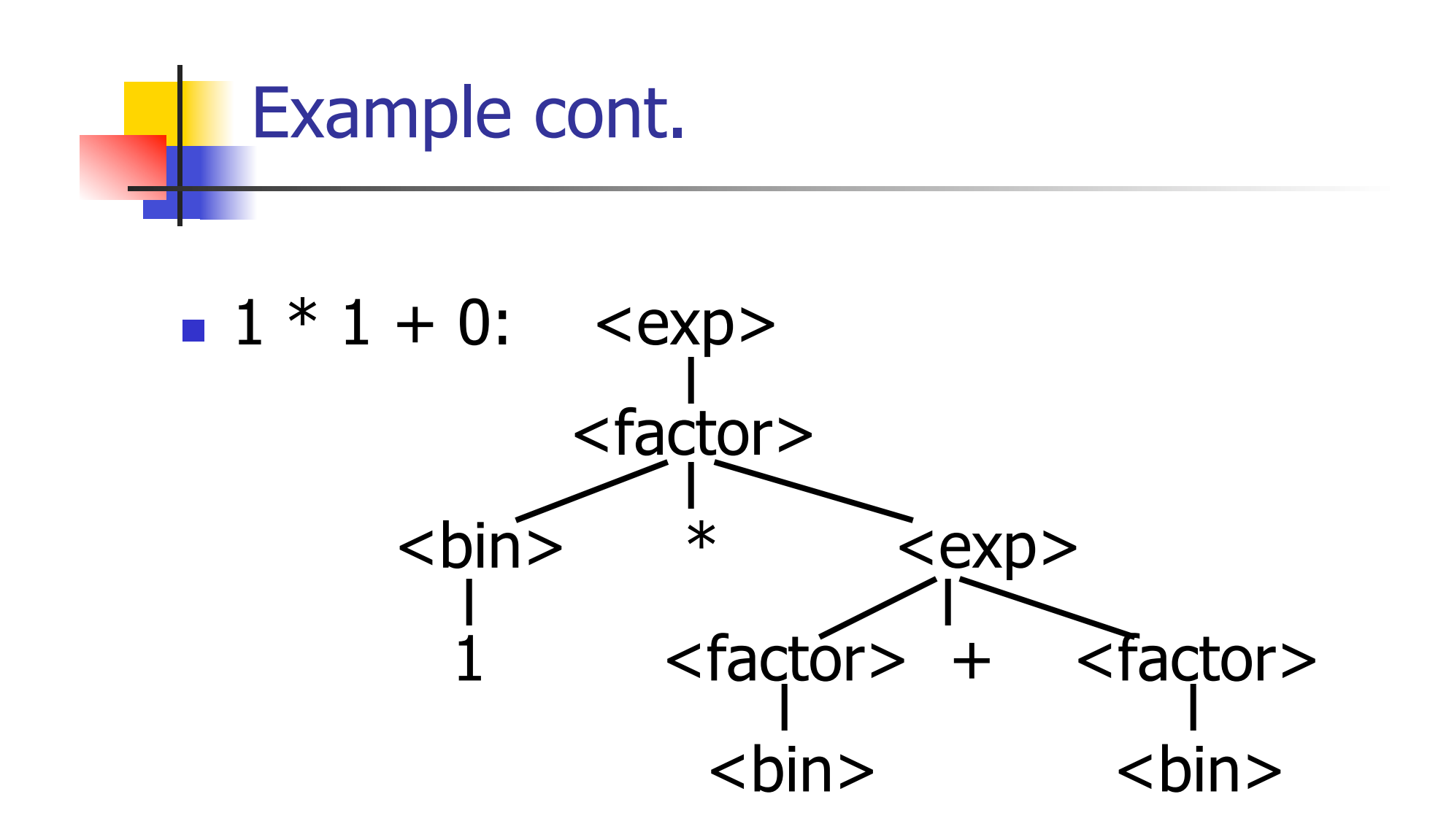

#### Use rule: <factor> ::= <br/> <br/> <br/>

6/24/12 34

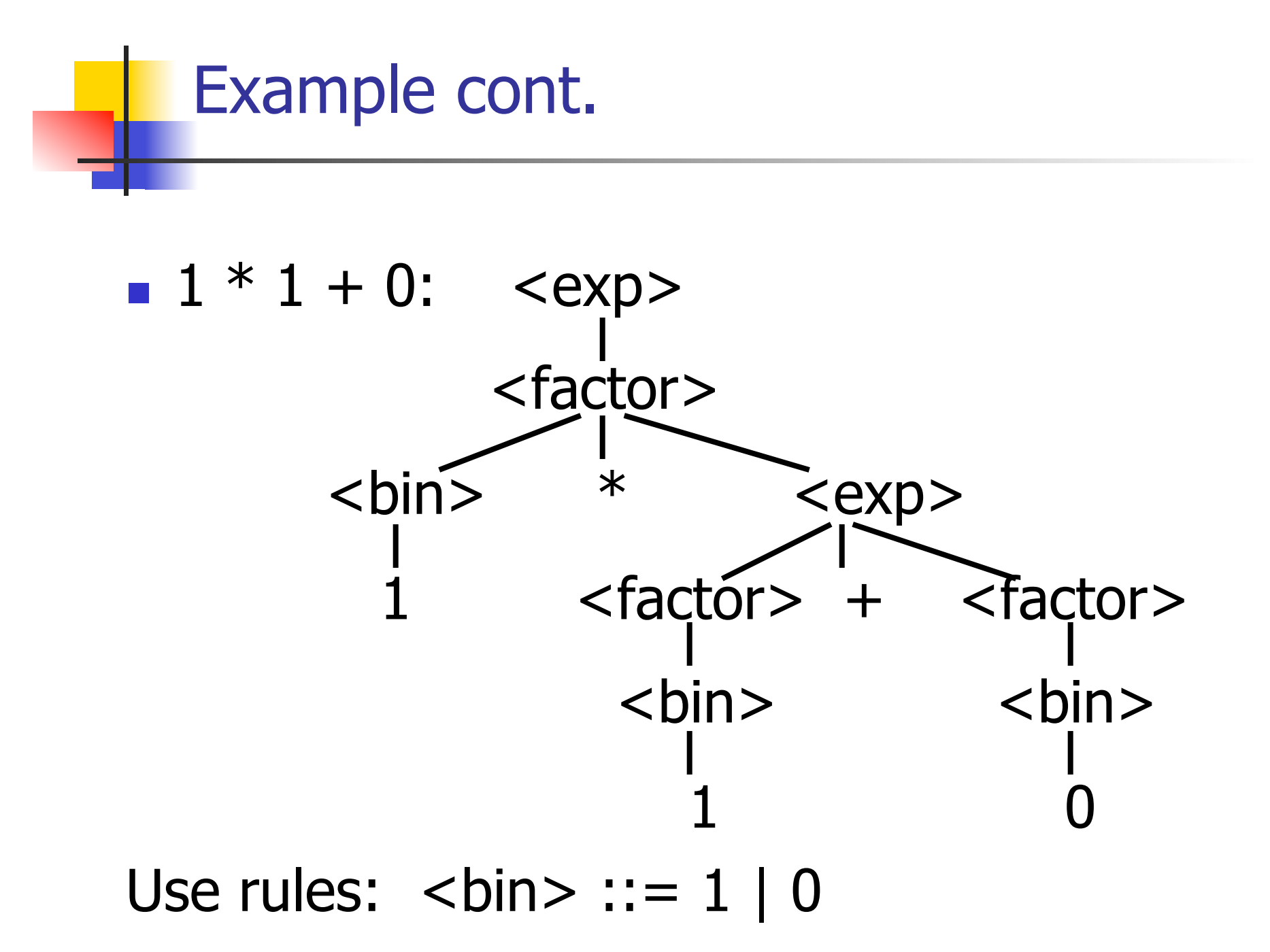

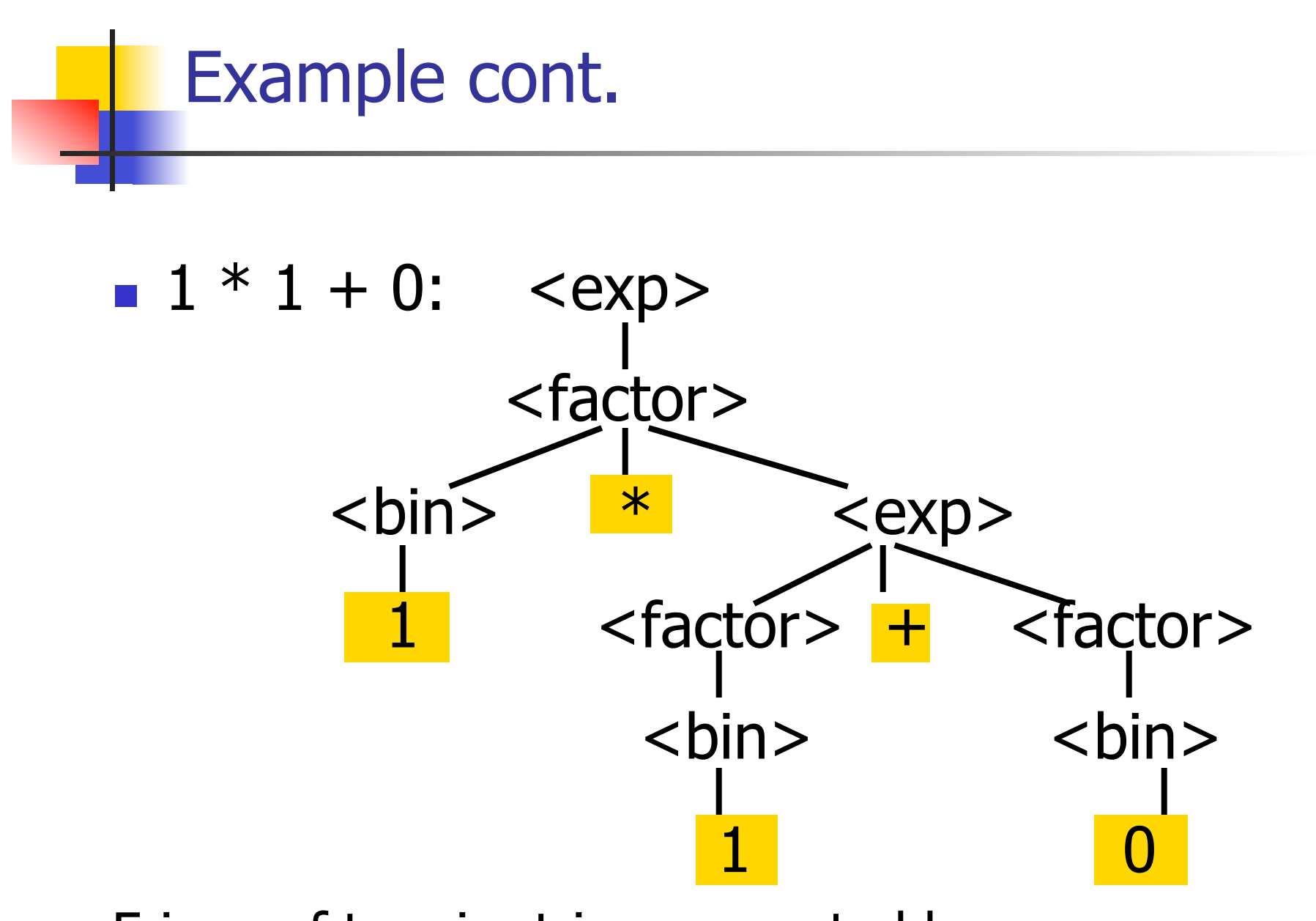

Fringe of tree is string generated by grammar

#### Your Turn:  $1 * 0 + 0 * 1$

#### Parse Tree Data Structures

- **Parse trees may be represented by OCaml** datatypes
- **. One datatype for each nonterminal**
- **. One constructor for each rule**
- **.** Defined as mutually recursive collection of datatype declarations

**Recall grammar:** <exp> ::= <factor> | <factor> + <factor>  $<$  factor> ::=  $<$  bin> |  $<$  bin>  $*$   $<$  exp>  **::= 0 | 1 u** type  $exp = Factor2Exp$  of factor | Plus of factor \* factor and factor  $=$  Bin2Factor of bin | Mult of bin \* exp and  $bin = Zero | One$ 

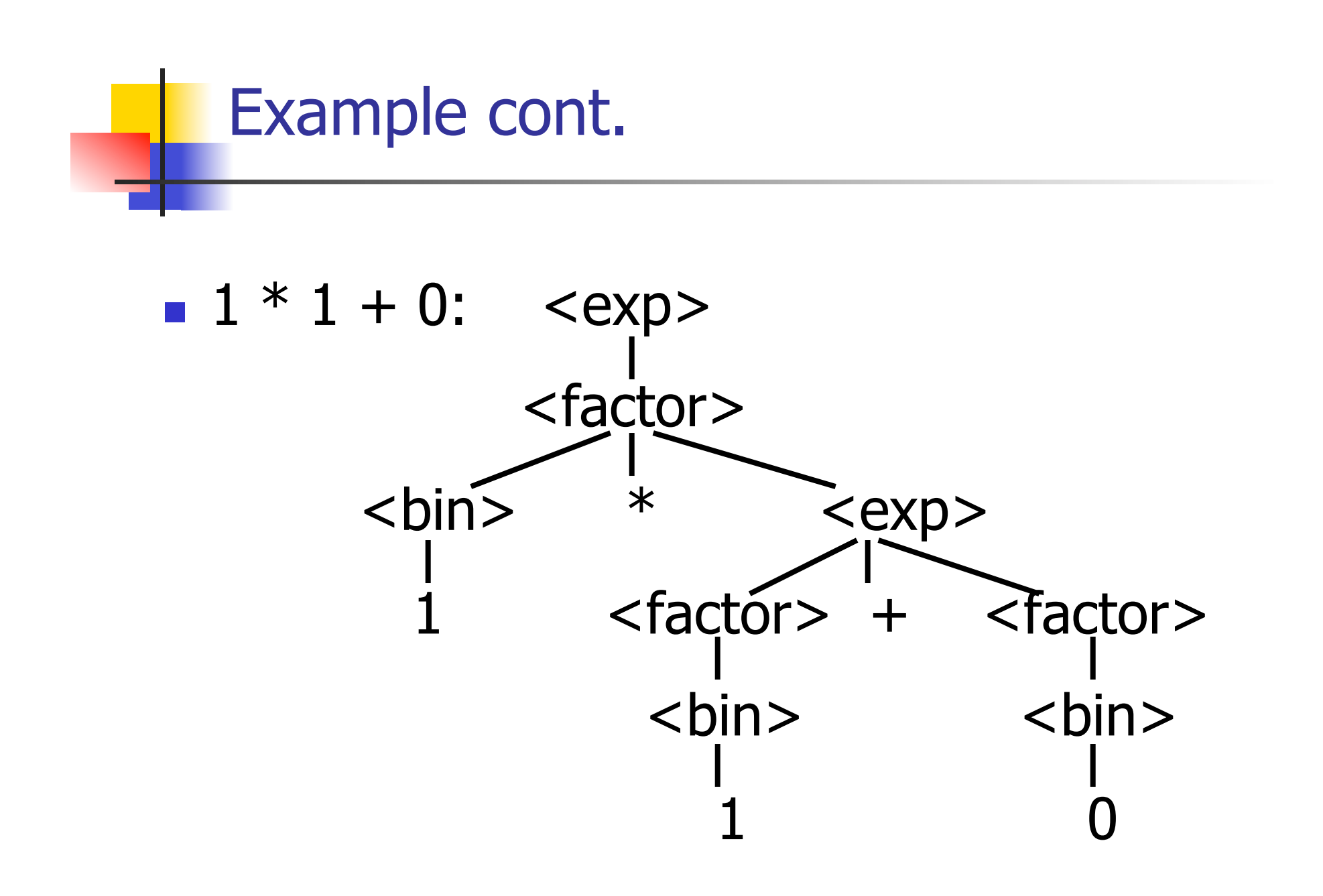

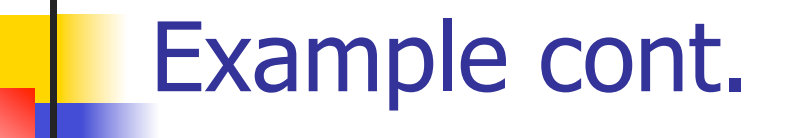

#### **.** Can be represented as

# Factor2Exp (Mult(One, Plus(Bin2Factor One, Bin2Factor Zero)))

#### Ambiguous Grammars and Languages

- **A BNF grammar is** *ambiguous* if its language contains strings for which there is more than one parse tree
- **If all BNF's for a language are ambiguous** then the language is *inherently ambiguous*

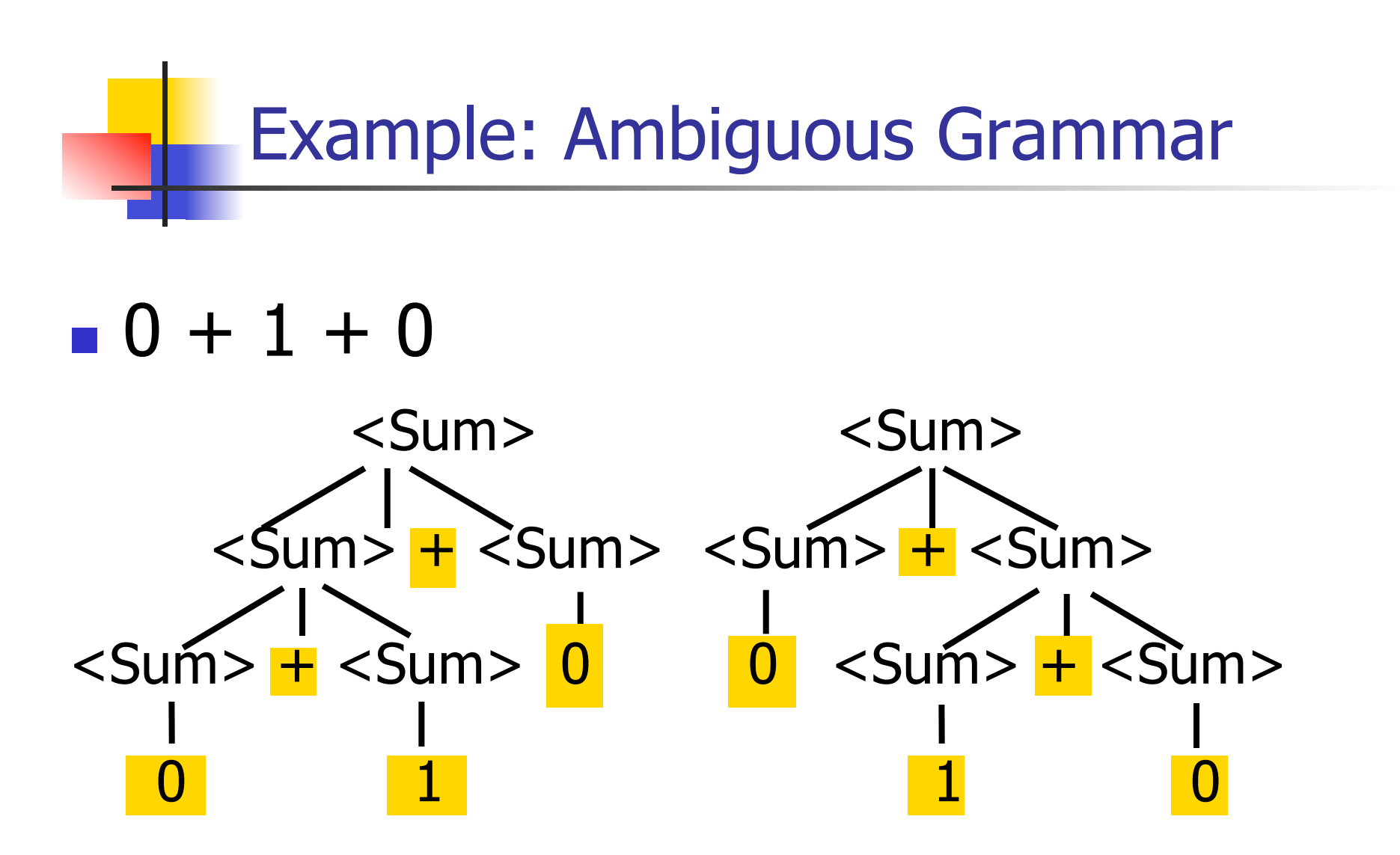

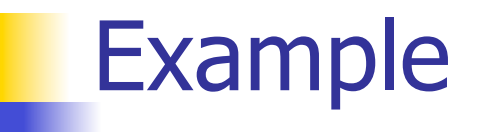

# **.** What is the result for:  $3 + 4 * 5 + 6$

**I** What is the result for:

$$
3 + 4 * 5 + 6
$$

**Possible answers:** 

- $41 = ((3 + 4) * 5) + 6$
- $47 = 3 + (4 * (5 + 6))$
- $29 = (3 + (4 * 5)) + 6 = 3 + ((4 * 5) + 6)$
- $\bullet$  77 = (3 + 4) \* (5 + 6)

# **I** What is the value of:  $7 - 5 - 2$

 $\blacksquare$  What is the value of:

$$
7-5-2
$$

- **Possible answers:** 
	- $\blacksquare$  In Pascal, C++, SML assoc. left

$$
7-5-2=(7-5)-2=0
$$

**IF The APL, associate to right** 

$$
7-5-2=7-(5-2)=4
$$

# Two Major Sources of Ambiguity

- **Lack of determination of operator** precedence
- **Lack of determination of operator** assoicativity
- **.** Not the only sources of ambiguity

# How to Enforce Associativity

- **Have at most one recursive call per** production
- **I** When two or more recursive calls would be natural leave right-most one for right assoicativity, left-most one for left assoiciativity

 $\blacksquare$  <Sum> ::= 0 | 1 | <Sum> + <Sum> | (<Sum>)

#### **Becomes**

- $\blacksquare$  <Sum> ::= <Num>  $\vert$  <Num> + <Sum>
- $\blacksquare$  <Num> ::= 0 | 1 | (<Sum>)

# Operator Precedence

- **. Operators of highest precedence** evaluated first (bind more tightly).
- **Precedence for infix binary operators** given in following table
- **. Needs to be reflected in grammar**

# Precedence Table - Sample

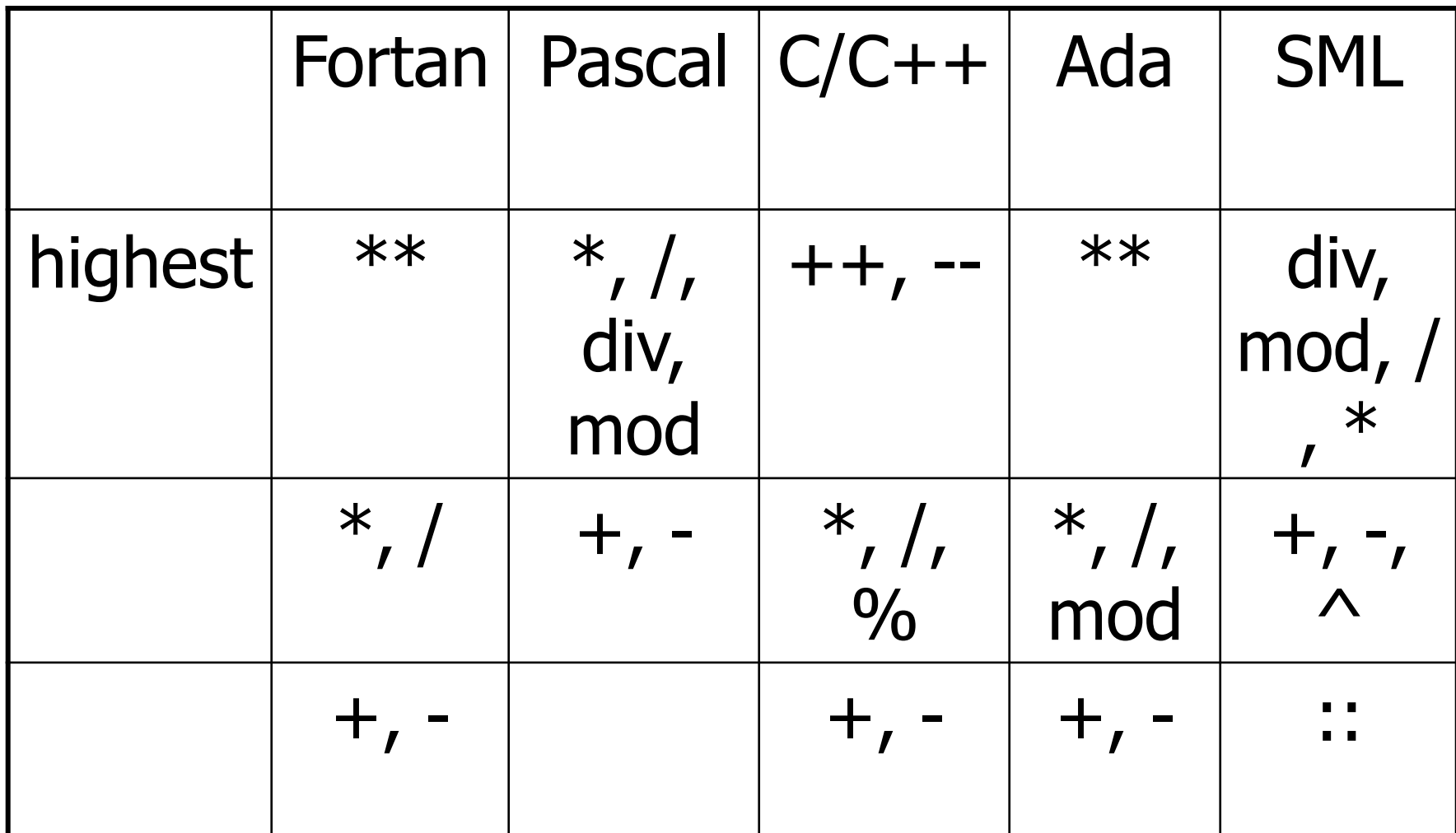

# First Example Again

- In any above language,  $3 + 4 * 5 + 6$  $= 29$
- **In APL, all infix operators have same** precedence
	- **. Thus we still don't know what the value is** (handled by associativity)
- **How do we handle precedence in** grammar?

# Predence in Grammar

- **I** Higher precedence translates to longer derivation chain
- ! Example:
- $\langle exp \rangle$  ::=  $\langle id \rangle$  |  $\langle exp \rangle$  +  $\langle exp \rangle$  $|$  <exp>  $*$  <exp>

**Becomes** 

```
<exp> ::= <mult_exp>| <exp> + <mult_exp>
\leq mult_exp> ::= \leqid> | \leq mult exp> * \leqid>
```